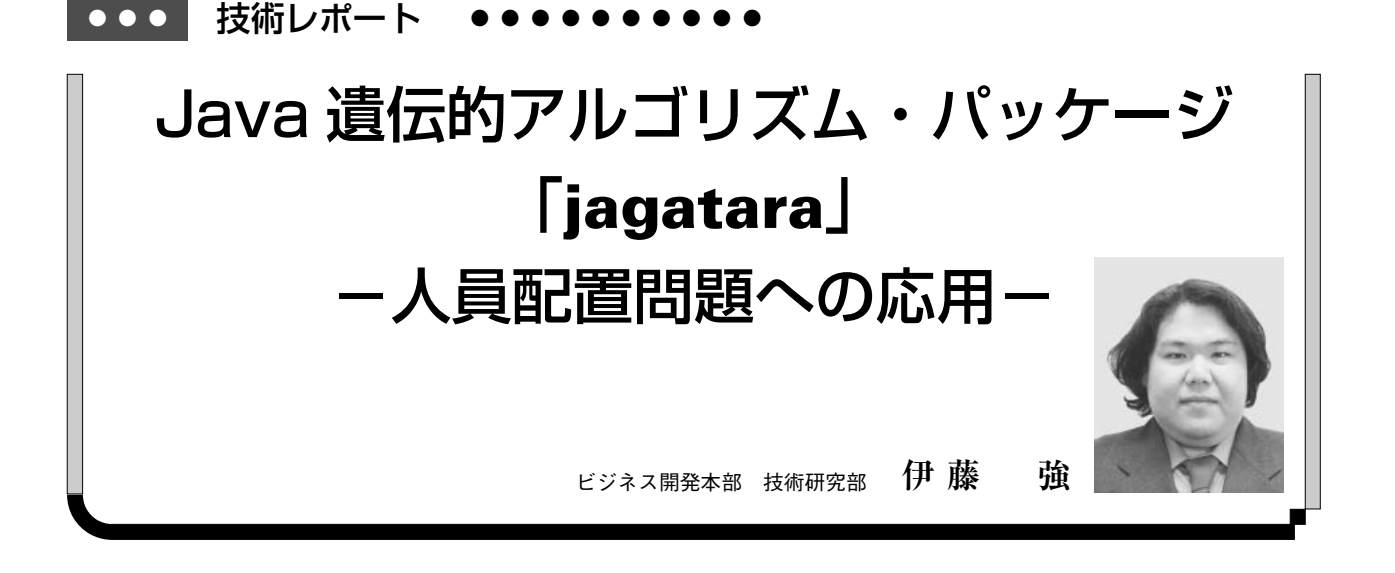

# 1.はじめに

現在、技術研究部では、ソフトコンピューティング手法 を利用したアプリケーションの可能性について調査を行っ ている。この中で筆者はソフトコンピューティング手法の 1つである遺伝的アルゴリズム (Genetic Algorithm) に 注目し、応用実験を行っている。遺伝的アルゴリズムを用 いた計算は様々な場面に適用可能であるが、現状ではあま り応用されているとは言い難い。これは遺伝的アルゴリズ ムを応用する場合に、簡単に使えるツールがほとんど存在 しないことが一因と考えられる。そこで筆者は遺伝的アル ゴリズム・ツールキット「**jagatara**」を作成した。

このレポートでは、遺伝的アルゴリズムの概略、**jagatara** についての説明、実際的な問題に応用した例として 人員配置問題への適用実験の報告を行う。

# 2.遺伝的アルゴリズム

## **2.1 遺伝的アルゴリズムとは**

遺伝的アルゴリズム(以下「GA」と略す)は1970年代 半ばに、ミシガン大学の John Holland とその研究室によっ て提案された手法である[Holland96]。GA は自然界にお ける生物進化のメカニズムを模倣した手法である。自然界 では複数の個体からなる集団が親から子へと世代を重ねて いくことで環境に適応するように進化していく。GA はこ の過程を模倣し、複数の解候補を遺伝的な操作を加えるこ とで進化させ、求める解に近づけていく計算方法である。

生物学では遺伝子情報を遺伝子型と呼び、その発現形態 を表現型と呼ぶ。同様に GA でもビット列、文字列として 情報を持つ遺伝子型と実際の問題における解候補に対応す る表現型を扱う。

GA では下記の手順によって解を求める。

**初期集団の生成**

複数の個体をランダムに生成し初期集団を形成する。

- **選択**

おのおのの個体の表現型に対して評価関数を適用し、 その個体の適応度を求め、交配を行う個体、淘汰される 個体を選択する。選択方法には複数の異なる特性をもっ た提案がある。

**遺伝操作**

選択された2つの個体から新しい個体を作る交叉、あ る確率で染色体の一部を他の値に書き換える突然変異な どの遺伝操作を行う。

**世代交代**

集団に対して選択と遺伝操作を施して新しい集団を形 成する。それぞれの集団を世代と呼ぶ。世代を重ねるこ とで優秀な遺伝子を選定していく(図1)。

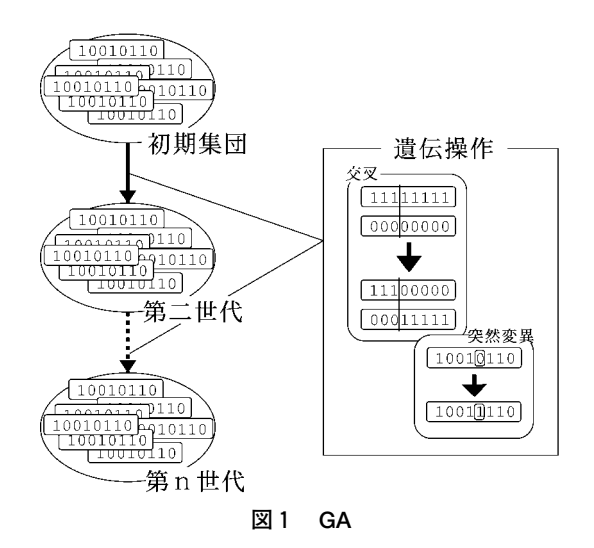

## **2.2 遺伝的アルゴリズムの特徴**

以上 GA の理論的な面を説明したが、GA を機能的な面 で見ると一般的に次のような特徴がある。

長所として、実用時間内で比較的良い解が得られる点が あげられる。組合せが膨大となり実用時間内では計算不可 能な問題に対しても GA を利用することで比較的良い解を 導き出すことができる。また適用範囲の広さも GA の長所 の1つである。GA は解の状態を遺伝子型で表わすことさ えできれば、どのような問題でも適用可能である。

短所としては、パラメータの設定や遺伝子型へのマッピ ング方法に一般的な規範が無いという点があげられる。GA のパラメータには集団の大きさや交叉を行う確率を表す交 叉率、突然変異が起こる確率を表す突然変異率など複数あ るが、これらの設定は試行錯誤で行わなければならない。

## **2.3 遺伝的アルゴリズムの適用領域**

前項で挙げたように、GA は遺伝子型へのマッピング次 第で様々な問題に適用可能である。特に最短経路探索のよ うな探索問題、人員配置問題やスケジュール問題といった 組合せ問題に適用されることが多い。これらは比較的素直 に問題を遺伝子型にマッピングすることができる点、組合 せの数が膨大となって通常の計算では解を導き出すことが できない(NP-困難な)問題となる点で共通している。

# 3.Java GA パッケージ「**jagatara**」

### **3.1 jagatara 概要**

**jagatara** は Java で実装した GA の ツ ー ル キ ッ ト · パッケージである。**jagatara** はなるべく制約なく、様々 な問題に対して利用できるように設計されている。**jagatara** を利用するための作業は下記の4つである。

- ・Step1:遺伝子型へのマッピング GA で計算させたい問題(表現型)を遺伝子型にマッピ ングする。
- ・Step2:クラス定義 jagatara パッケージの中の抽象クラス GA から導出し たクラスを定義する。
- ・Step3:パラメータ設定 GA クラスでフィールド定義されているパラメータを設 定する。
- ・Step4:評価関数定義 GA クラスで抽象メソッドとして宣言されている評価関 数メソッドを実装する。

以上の作業で準備は全て整う。後は自分のシステム内で GA クラスの導出クラスから、初期集団を生成し、世代交 替を繰り返すことで計算を行う。

### **3.2 jagatara の使用例**

ナップザック問題を例に **jagatara** の使用方法を説明す る。ここで言うナップザック問題とは「入れることのでき る重量に制限がある容器(ナップザック)と、重さと価値 の判っている複数の財があるとき、重さの合計が容器の制 限を超えずに価値の合計を最大にする組合せを求める」問 題である。ここでは重さの制限が40である容器と、表1の 14個の財があるとする。

**表1 各財の重量と価値**

|    | 財1   | 財2             | 財3   | 財 4 | 財 5 | 財6   | 財7   |
|----|------|----------------|------|-----|-----|------|------|
| 重量 | 8    | $\overline{2}$ | 18   | 11  | 24  | 12   | 15   |
| 価値 | 886  | 1915           | 2335 | 492 | 421 | 1027 | 2059 |
|    | 財8   | 財9             | 財10  | 財11 | 財12 | 財13  | 財14  |
| 重量 | 13   | 15             | 22   | 11  | 17  |      | 12   |
| 価値 | 2926 | 426            | 736  | 368 | 429 | 530  | 1123 |

## **Step1:遺伝子型へのマッピング**

それぞれの遺伝子が各財に対応して1または0の値を 取り、対応する財を容器に入れる/入れないを表わすと 決める。したがって染色体の長さは14、遺伝子の取り得 る値は2種となる(図2参照)。

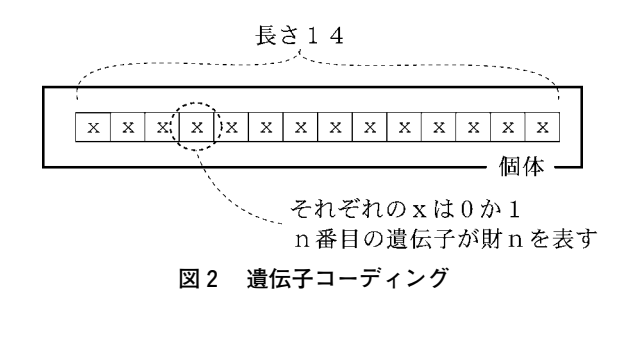

これによって、(財2と財5と財10が容器に入ってい <sup>る</sup> という表現型は図3の遺伝子型にマッピングされる。

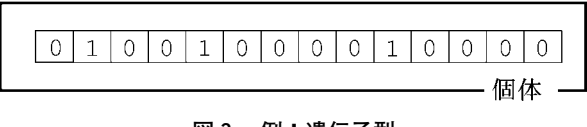

# **図3 例:遺伝子型**

- **Step2:クラス定義**

jagatara パッケージの中の GA クラスから導出した クラス"Knapsack"を定義する(図4)。

import jagatara.\* ;

class Knapsack extends GA {

```
.
.
```
}

#### **図4 クラス定義**

## **Step3:パラメータ設定**

遺伝子コーディングのパラメータと遺伝操作のパラ メータという二種類のパラメータを設定する(図5)。 遺伝操作のためのパラメータとは集団の個体の数、交叉 を行う確率を表す交叉率、突然変異の起きる確率を表す 突然変異率などである。例ではパラメータ設定はコンス トラクタ内で行っている。

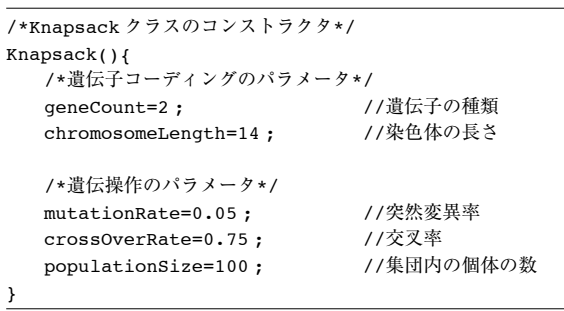

```
図5 パラメータ設定
```
### **Step4:評価関数の定義**

評価関数は GA クラスにおいて抽象メソッドとして宣 言されているため、これを実装する(図6)。これは個 体クラスのインスタンスを引数に取り、倍精度浮動少数 点数の適応度を返すメソッドである。

個体中の遺伝子には(個体インスタンス).chromosome (<染色体の番号>).gene (<遺伝子の番号>). value () というメソッドによりアクセスすることがで きる。これを用いて遺伝子の値が1である財の重量(配 列 WEIGHT に格納されている)と価値(配列 VALUE に 格納されている)の合計を計算し、重量の合計が制限(定 数 LIMITWEIGHT)を超えていれば0、そうでなければ 価値の合計を適応度として返している。

```
public double evaluateFunction(Individual indiv){
 int weight=0,value=0 ;
```

```
for(int i=0 ; i < chromosomeLength ; i++){
   if(indiv.chromosome(0).gene(i).value()==1){
       weight += WETGHT[i];value += VALUE[i];}
}
```
if(weight > LIMITWEIGHT)value=0 ;

return value ;

}

### **図6 評価関数**

## **Step5:システムへの組み込み**

ここまでのステップを踏むことにより準備は整う。後 は GA を導入するシステムに組み込みを行うだけである。 ここでは"Knapsack"クラスのメインメソッドで実際 の計算を記述する(図7)。

```
public static void main(String[] args){
   //Step2で定義したクラスのインスタンスを作成
   Knapsack qa = new Knapsack() ;
```
//作成したインスタンスを引数に集団クラスのインスタンスを作成 Population  $p = new Population(qa)$ ;

```
for(int i=0; i < GENERATIONCOUNT; i++)
   p = p.reproduction() ; //世代交代を行う
```

```
for(int i=0; i <ga.chromosomeLength; i++)
   System.out.print(
      p.elite(0).chromosome(0).gene(i).value()) ;
```
System.out.println() ;

### **図7 メインメソッド**

例では定数 GENERATIONCOUNT で定義した回数の世 代交代を繰り返して、最終世代の最優良個体を表示する (最良個体はelite(0)というメソッドで取ることが可能)。

## **Step6:実行**

}

図8にコンパイルから実行、実行結果の表示までを示 す("\$"はコマンドプロンプトを表している)。解とし て遺伝子型で"11000011000000"つまり「財1,財 2, 財7, 財8の組合せ」を出力している。

このとき重量の合計は38、価値の合計は7786となった。 これは全探索で検証した結果、各財の組合せのうち重量 制限40の中で価値が最大となるものであった。

\$javac Knapsack.java \$java Knapsack 11000011000000 \$

**図8 実行**

## **3.3 jagatara の特徴**

3.1項、3.2項では主に使用方法について **jagatara** の説 明を行ったが、ここでは特徴について詳しく述べる。

## **柔軟な遺伝子コーディング**

パラメータを変更することで、1つの遺伝子の表わす 値の種類や、1本の染色体中の遺伝子の数、1つの個体 中の染色体の数などを簡単に変更できる。

#### - **選択、交叉、突然変異、世代交代**

選択方法は基本的に、それぞれの適応度に比例した確 率で個体が選択されるルーレット戦略を用いている。ま た、パラメータの変更により指定した数の優良個体を残 すこともできる。

交叉方法は一点交叉、任意数点での多点交叉、一様交 叉をパラメータの変更により選ぶことができる。交叉率 はパラメータにより設定する。

突然変異率もパラメータで設定する。各遺伝子ごとに この値で突然変異が適用され、遺伝子が書き換えられる。 ただし、突然変異で書き換える遺伝子の値は適用前の値 に関わらずランダムに決定する。すなわち、突然変異が適 用された遺伝子の値が適用前と必ず異なるわけではない。

## **表現型からの初期集団の生成**

通常、初期集団の個体のもつ遺伝子はランダムに生成 される。しかし、巡回セールスマン問題など、この方法 では上手くいかない場合も存在する。このような場合で も表現型の個体をランダムに生成し遺伝子型に変換する ことで初期集団を生成できることが多い。**jagatara** で はこのような表現型からの初期集団の生成も抽象クラス PhenoType の実装によって行うことができる。

### **可変長染色体 GA**

可変長染色体 GA は単純 GA の持つ、非線形問題に対 する脆弱性を補うために提案された手法である「Goldberg89]。単純 GA では染色体中の各遺伝子が表わす情 報はその位置により決まる。当然すべての個体は同じ染 色体長を持つ。これに対し、可変長染色体 GA では染色 体の遺伝子が表わす情報は遺伝子の位置によって決まら ない。このため染色体長も一定にならず、遺伝子の表わ す情報は対となるシンボルによって決定される。**jagatara** ではこの可変長染色体をパラメータの設定により 利用できる。

#### **島型移民モデル GA**

単純 GA は世代を重ねて最適解を探索するという性質 上、膨大な反復計算を必要とし、その計算コストはかな り高くなる。このため GA を並列・分散型で行うことで 処理速度を向上させる手法が多く研究されてきた。この 中で単純 GA における集団を複数の副集団に分割し、そ れぞれの副集団内で独立した遺伝操作を行い、定期的に 副集団間で個体の交換を行う手法が提案されている。副 集団間での個体の交換は移民と呼ばれ、この手法は島型 移民モデル GA と呼ばれている。

構造としての島は、環境が地理的に分離されている典 型例である。島型移民モデルは島のように他の環境から 分離される複数の副集団を構成し、個々の副集団を単位 として独立した進化計算を行わせる。この環境の異なる 副集団による独立な進化と移民により、計算速度の向上 だけでなく、GA の精度向上において重要な要素である 多様性を維持することができる。このため1台の計算機 上においても島型移民モデルは有効に働く。**jagatara** でも集団クラスのインスタンスを複数持つことで1台の 計算機上で島型移民モデルを利用できる。

# 4.応用例-スキル要件による人員配置

GA および **jagatara** の実用性検証のため、実問題に対 する **jagatara** の応用実験を行った。この章ではこの実験 とその結果について述べる。

#### **4.1 スキル要件による人員配置問題**

次の基本データを用いてプロジェクトの人員配置を行う 問題を考える(図9参照)。

- ・候補者データ-(個人,人員コスト)の組合せ
- ・保有スキルデータ-(個人,スキル,レベル)の組合せ

人員配置においては下記の要件を満たすものとする。

- ・メンバーはそれぞれ必要とされるスキルのレベルを満たす
- ・メンバーのコスト合計を最小にする

・すべてのメンバーは超過アサインされない

例えば、あるプロジェクトで業務設計をするメンバーが 2人、DB 管理者が1人、Java のプログラマが5人必要な 場合を考える。

このような場合、例えば Java プログラマの中ではリー ダーとなるレベルの高いメンバーが1人とそれをサポート する中程度のレベルのメンバーが1人、残りの3人はレベ ルに拘らないという構成が考えられる。このような組合せ をプロジェクトごとの要件データとして使用する。

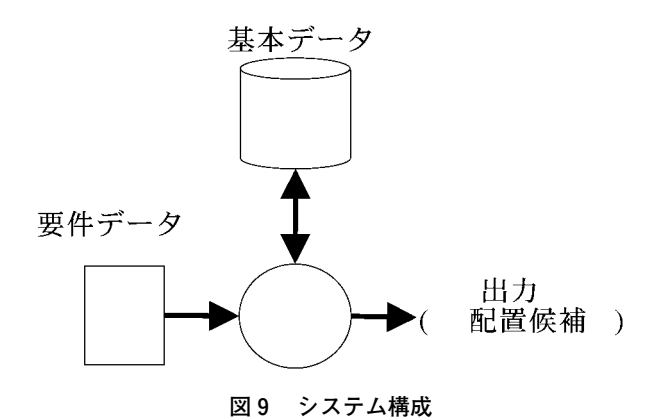

## **4.2 GA の適用**

この問題を計算するため下記のように遺伝子型へのマッ ピングを行った。

- ・遺伝子はある候補者が何割アサインされるかを表わし、 0~10の値を取る。
- ・染色体の長さは候補者の数であり、染色体中の遺伝子の 位置はそれぞれの候補者を表わす。
- ・1つの個体はプロジェクトに必要なスキルの数の染色体 を持つ。

評価関数では下記の方法で個体の適応度を求めた。

- ・レベルを完全に満たす組合せならば減点なし、前後のレ ベルで満たす組合せならば減点1、前後2レベルで満た す組合せなら減点 2 ……。
- ・人員コストが大きい程、適応度は小さい。

・1人の候補者を10割より多くアサインしていれば減点。 パラメータは下記のように設定した。また、今回の適用で は精度の向上を狙い、島型移民モデルを採用した。

- ・世代交代は3000回。
- ・各250の個体を持つ5つの副集団。
- ・交叉率、突然変率などは副集団ごとに異なる。
- ・移民のトポロジーは循環型、移民間隔は200世代、移民 先はランダムに決定。

# **4.3 結果と考察**

今回の実験では要件データとして、表2のデータを用いた。

中レベル 低レベル 販売実績管理 | 2人 IBM-PC サーバー  $\parallel$  1人 Win 2 K サーバー  $\parallel$  1 人 WebLogic  $\parallel$  1  $\perp$ Java  $\parallel$  2人  $\parallel$  5人

**表2 要件データ**

プロジェクトのメンバーと成り得る候補者は約1000人を 対象にしているが、プロジェクトで必要なスキルを1つも 保有していない者は GA 計算に入る前に排除される。この ため、実際に GA 計算に利用された候補者は300人程度で あった。

### **計算結果について**

実験では同じ基本データ、要件データを用いて100回 の試行を行った。結果として最適解(求める組合せ)を 出力した回数は50回である。求めたメンバーの内1人 (Java)の人員コストが最適解より1単位だけ大きかっ た結果が35回であった。残りの15回に関しても実用上問 題にならない範囲の結果を得ることができた。

また、1回の試行にかかった時間は約20分であり、延

べ3.75×10°個体を計算をしている。単純にすべての組 合せ(300から14を選ぶ組合せ)を計算した場合、約4 ×10<del>°</del>個数の計算をする必要がある。1回の計算が GA での一個体の計算と同じだけ時間がかかると仮定すると、 全ての組み合わせを計算するには4×1016 年かかること になる。

このように実用的な解を短時間で求めることができた ことで、GA の有用性を示せた。

#### - **精度の向上についての考察**

最適解を出力した試行での、最初に最適解を獲得した 世代に注目する。図10は最初に最適解を獲得した試行を、 獲得した世代順に並べたたグラフである。縦軸は獲得世 代を表し、横軸は獲得した順番である。

このグラフを見ると、最適解を獲得した試行のうち、 80%の試行が世代交代の後半である1500世代以降に最適 解を獲得している。さらに20%の試行では終了間近の 2500世代以降に最適解を獲得している。このことから世 代交代を3500回や4000回に増やすことで、より一層の精 度向上が予想できる。

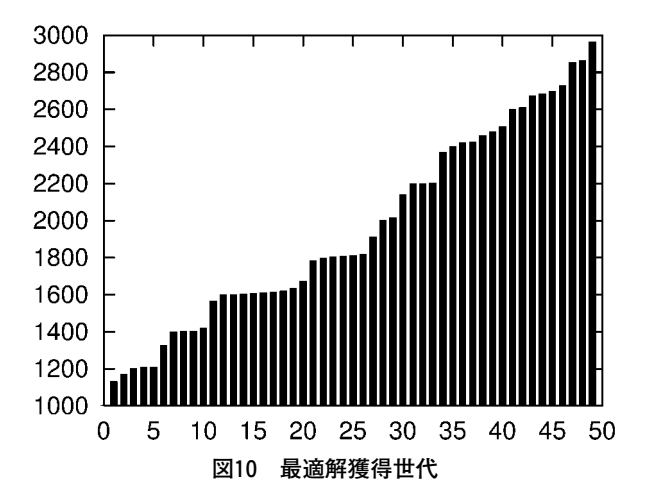

### **島型移民モデルについての考察**

また、図10のグラフは階段状になっているが、この段 差は200世代ごとに行われる移民の後にできている。こ の事実から、島型移民モデルが効果的に働いていること がわかる。

この移民の効果は集団の平均適応度からも見ることが できる。

図11のグラフは最も早く最適解を出力した試行の平均 適応度である。グラフの p1~p5はそれぞれ副集団を 表しているが、移民の後に急激に平均値を上げる副集団 がある。例えば副集団 p5は1回目の移民である200世 代目からの値の変化が顕著である(図12参照)。さらに この集団は4回目の移民である1000世代目の直後にも急 激に平均値を上げ、1004世代目には最適解を獲得する。

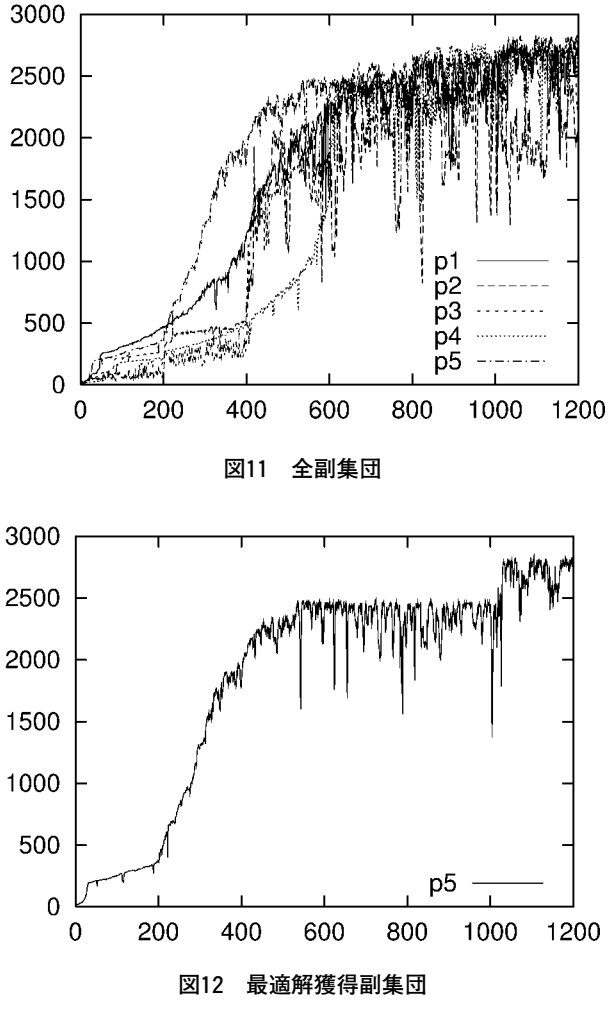

※図11、図12とも縦軸は評価値の値、横軸は世代数を表わす。

以上から今回の実験に島型移民モデルを採り入れたこと は成功だったことがわかる。

# 5.今後の開発計画

**jagatara** の機能改良/追加として下記のようなものを 予定している。

**複数の VM を利用した分散並列計算**

現在の島型移民モデルで行っている疑似並列計算は、 多様性の維持という点では有効である。しかし、本来の 複数の計算資源を利用して計算時間を短縮するという点

では逆効果になってしまう。これは各副集団にある程度 の数の個体を割り当てなければならず、全体としての個 体の数が大きくなるためである。このため、大きな計算 資源を必要とする問題にも対応できるように、複数の JavaVM 上で分散並列計算する機構を追加する。

- **パラメータフリー GA の導入**

**jagatara** の特徴は遺伝子型へのマッピングとパラ メータ設定、評価関数の実装だけで簡単に GA 計算を行 えるという点である。しかし GA の特徴で述べたように パラメータの設定方法には一般的な規範はなく試行錯誤 をともなう作業である。このパラメータの設定作業無し に GA 計算を行う拡張手法がパラメータフリー GA であ る。この機構を導入し、より扱いやすいツールを目指す。

**その他拡張手法の導入**

シミュレーテッド・アニーリング(焼きなまし法)な どとのハイブリット手法を中心にその他の拡張手法の導 入も検討している。

# 6.おわりに

Java GA パッケージ「**jagatara**」の使用方法とその応 用実験について報告した。技術研究部では、ビジネスシス テムのためのインテリジェント・コンポーネントとして、 今後も **jagatara** を拡張していく計画である。

# 〈参考文献〉

- 1. [Goldberg89] D. Goldberg, B. Korb and K. Deb: Messy Genetic Algorithms: Motivation, Analysis and First Results, TCGA Report 89903 (1989)
- 2. [Holland75] John H. Holland : Adaptation in Natural and Artificial Sytems, University of Michigan Press (1975)
- 3. [Holland96] John H. Holland : Adaptation in Natural and Artificial Sytems, University of Michigan Press (1996)

邦訳:嘉数侑昇監訳,『遺伝的アルゴリズムの理論』, 森北出版 (1999)